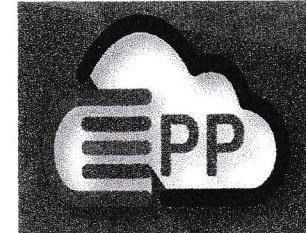

## สมาพันธ์แพลตฟอร์มการศึกษาและอาชีพ (ประเทศไทย)

**Confederation of Education and Profession Platforms (Thailand)** 

262/4 ต.ตลาดกระทุ่มแบน อ.กระทุ่มแบน จ.สมุทรสาคร 74110 โทร: 09-4435-5951

ฟี่ สพกค. 97/2565

วันที่ 14 ธันวาคม พ.ศ. 2565

เรื่อง ขอความอนุเคราะห์ประชาสัมพันธ์โครงการขับเคลื่อน PA สู่โรงเรียนคุณภาพ โครงกา<mark></mark>

เรียน ผู้อำนวยการสำนักงานเขตพื้นที่การศึกษา ประถมศึกษา

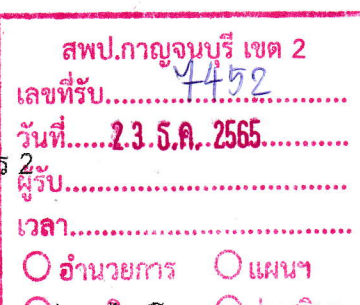

ด้วยสมาพันธ์ฯ ได้จัดโครงการขับเคลื่อน PA สู่โรงเรียนคุณภาพ โดยการจัดอบ<mark>รมฟรีออนใส</mark>น์โครงก<sup>ุ</sup>วร์<sup>ป</sup>ะเสริมฯ ้จำนวน 40 หลักสูตร ในวันเสาร์และอาทิตย์ระหว่างเดือน มกราคม - มีนาคม 2566 โดยมีวัตถุประสงค์ของการจัดอนรม ดังนี้

1. เพื่อร่วมพัฒนาครูให้มีความตระหนักในความเป็นครูมืออาชีพที่มุ่งพัฒนาผ<mark>ลสัพธิ์</mark>ปี้15ยนรู้ของผู้เรียนสู<sup>้</sup>าครู ความยั่งยืน สามารถสร้างสรรค์นวัตกรรมนำสู่การพัฒนาผู้เรียน โดยครูสามารถ "คิดค้น ปรั<mark>บปาสิยน์"และเป็นผู้นำให้เร</mark> ความเปลี่ยนแปลง

2. เพื่อแลกเปลี่ยนเรียนรู้เกี่ยวกับการประเมินตำแหน่งและวิทยฐานะระบบ PA การใช้เครื่องมือดิจิทัลต่าง ๆ ที่ช่วยครูในการพัฒนาการจัดการเรียนรู้ซึ่งจะมีผลต่อตัวครูในการขอมีและเลื่อนวิทยฐานะ

3. เพื่อพัฒนาสมรรถนะดิจิทัลของครู สู่การจัดการเรียนรู้ในยุค New Normal

โดยการจัดอบรมแบบออนไลน์นี้จะประหยัดคุ้มค่าและสามารถเผยแพร่ความรู้ในวงกว้างกว่าแบบออนไซด์ อีก ทั้งผู้ที่ไม่สามารถเข้าอบรมตามเวลาที่นัดหมายยังมีโอกาสเข้าอบรมแบบไม่ประสานเวลาได้อีกด้วยจากเว็บอบรมที่สมาพันธ์ฯ เป็นผู้จัดทำขึ้น <u>เนื่องจากเป็นการอบรมฟรีจึงไม่เก็บค่าลงทะเบียนอบรมแต่หากครูต้องการวุฒิบัตรประกอบการอ้างอิงการ</u> <u> พัฒนาตนเองในหลักสูตรที่สามารถนำไปพัฒนาการจัดการเรียนรู้ได้จริง สมาพันธ์ฯ จะดำเนินการให้โดยคิดเป็นค่าลง</u> <u>ทะเบียนหลักสูตรละ 200 บาท ยกเว้นหลักสูตรที่ 1 ไม่คิดค่าลงทะเบียน</u> สำหรับผู้ที่สะสมวุฒิบัตรได้ 20-40 หลักสูตร สมาพันธ์ฯ จะมอบสิทธิพิเศษด้วยการให้ส่วนลดค่าลงทะเบียนอบรมแบบออนไซด์ที่สมาพันธ์ฯ จะจัดอบรมในหลักสูตร "ขับเคลื่อน PA สุโรงเรียนคุณภาพ" เป็นเวลา 2 วัน ในช่วงเดือนเมษายน - พฤษภาคม 2566

ทั้งนี้สามารถศึกษา รายละเอียดเพิ่มเติม หลักสูตร/สาระย่อย/ปฏิทิน/เงื่อนไข/เกณฑ์/ดาวน์โหลดหนังสือ pdf ทั้งหมด และสมัครอบรมได้จากเมนูของ Line OA ซึ่งสแกนจาก QR-code ด้านล่างนี้หรือแอดไอดี "@640ertge" หรือ โทร 09-4435-5951 <u>นอกจากหลักสูตรนี้แล้วนี้ยังมีการจัดเสวนาวิชาการในรูปแบบออนไซด์ "ก้าวสู่ครูเชี่ยวชาญ"</u> <u>สำ<mark>หรับผู้ที่อยู่ในตำแหน่ง ครู คศ.3 ที่สนใจจะทำครู คศ.4</u> เพื่อความเข้าใจและเริ่มดำเนินการได้อย่างถูกต้องอีกด้วย</u></mark>

จึงเรียนมาเพื่อขอความอนุเคราะห์ประชาสัมพันธ์ จักขอบพระคุณเป็นอย่างสูง

ขอแสดงความนับถือ

(นายยุทธ อัครางกูร)

เลขาธิการสมาพันธ์แพลตฟอร์มการศึกษาและอาชีพ (ประเทศไทย)

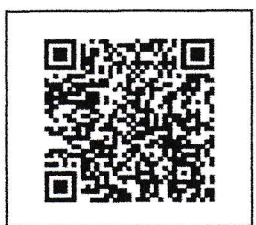

## หน้า 2 ปฏิทินอบรมฟรีออนไลน์โครงการ 2 จำนวน 40 หลักสูตร ระหว่างเดือน มกราคม - มีนาคม พ.ศ.2566<br>(แยกหลักสูตรเป็น 2 กลุ่ม กลุ่ม PA คือหลักสูตรที่ 1- 8 กลุ่มดิจิทัล คือหลักสูตรที่ 9 – 40)

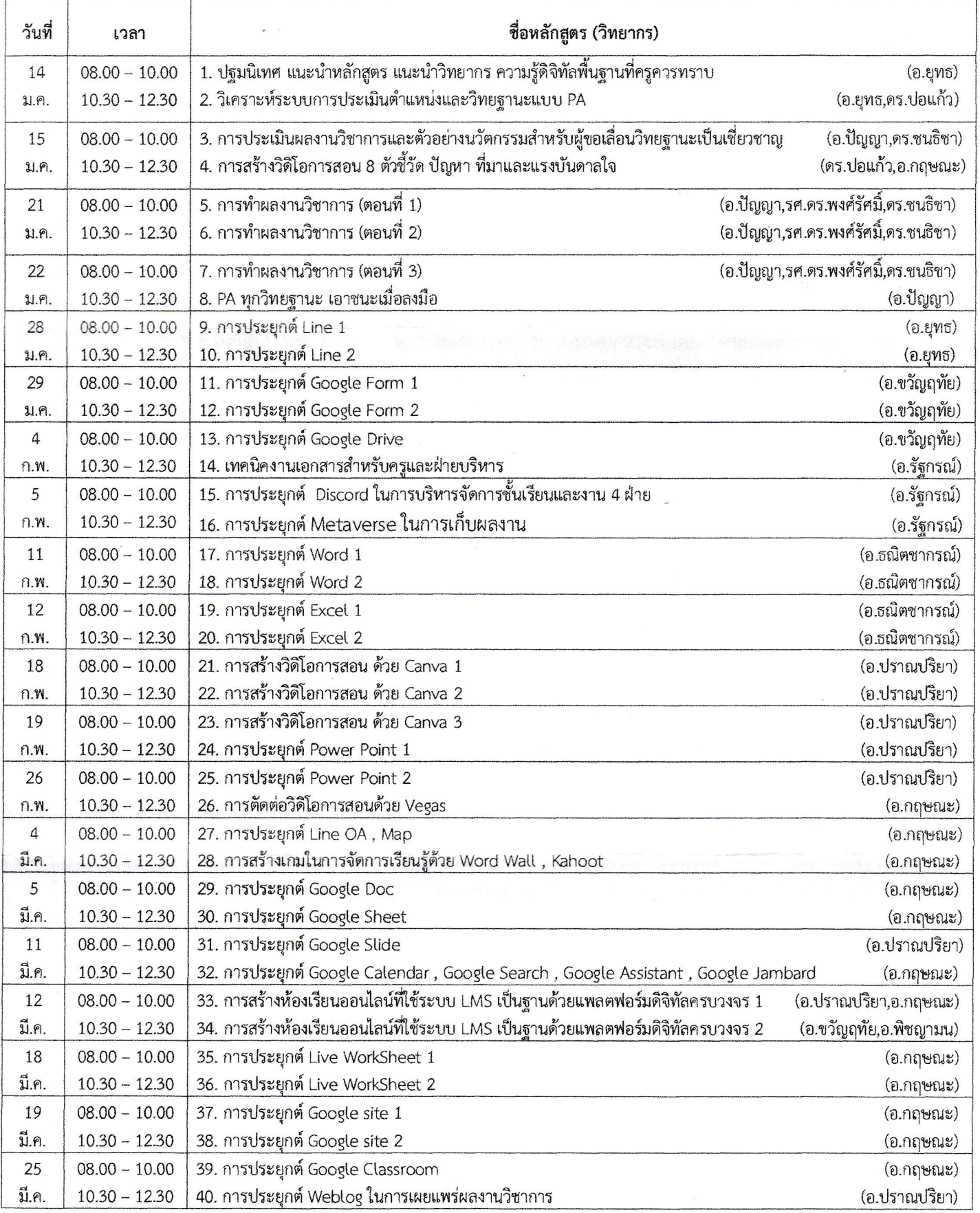

/หน้า 3-5 รายละเอียดสาระย่อยของแต่ละหลักสูตร ชี้แจงเพิ่มเติมการอบรม......